## Lecture 2: OCaml Functions

## CS 6371: Advanced Programming Languages

## January 16, 2020

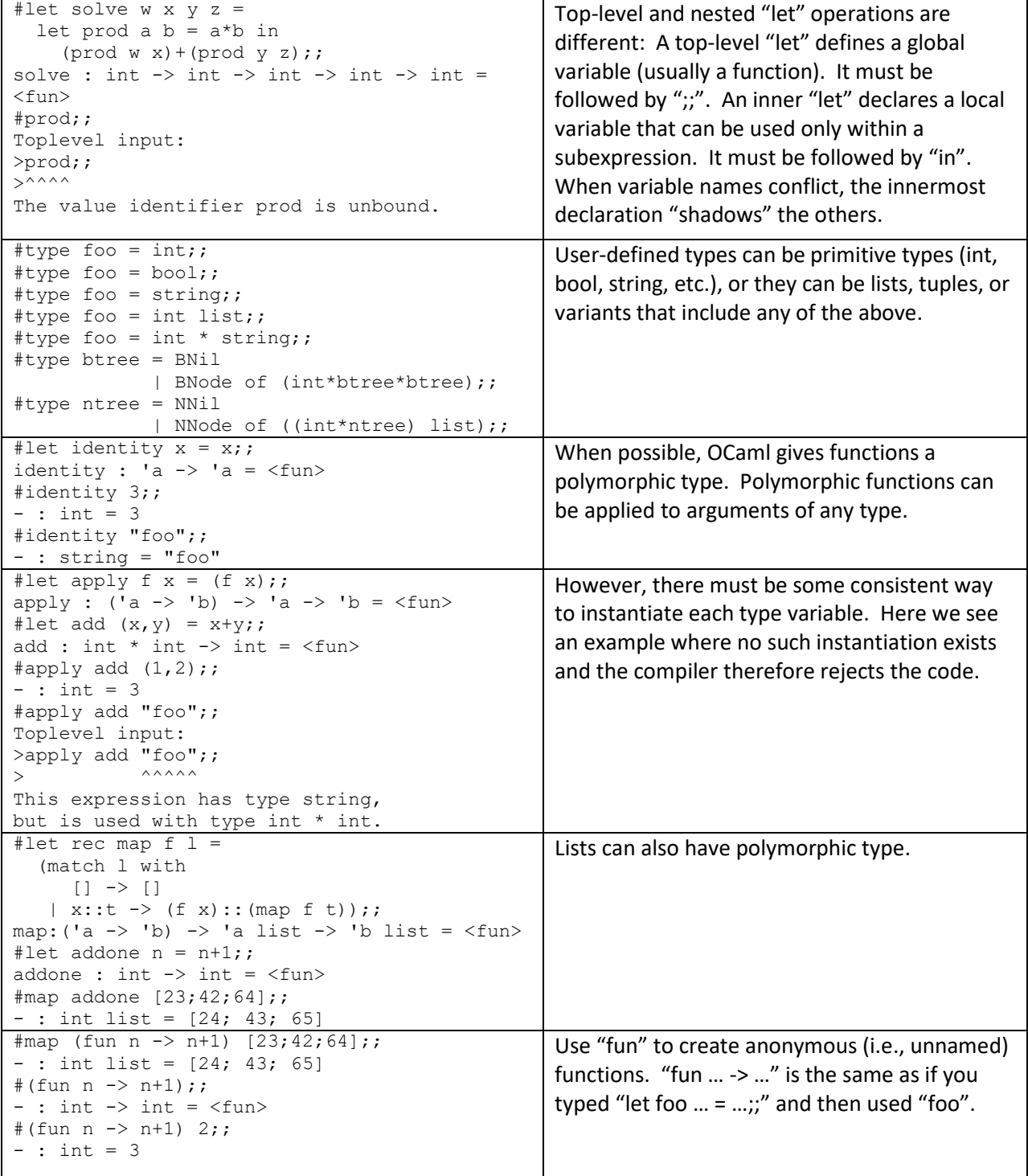

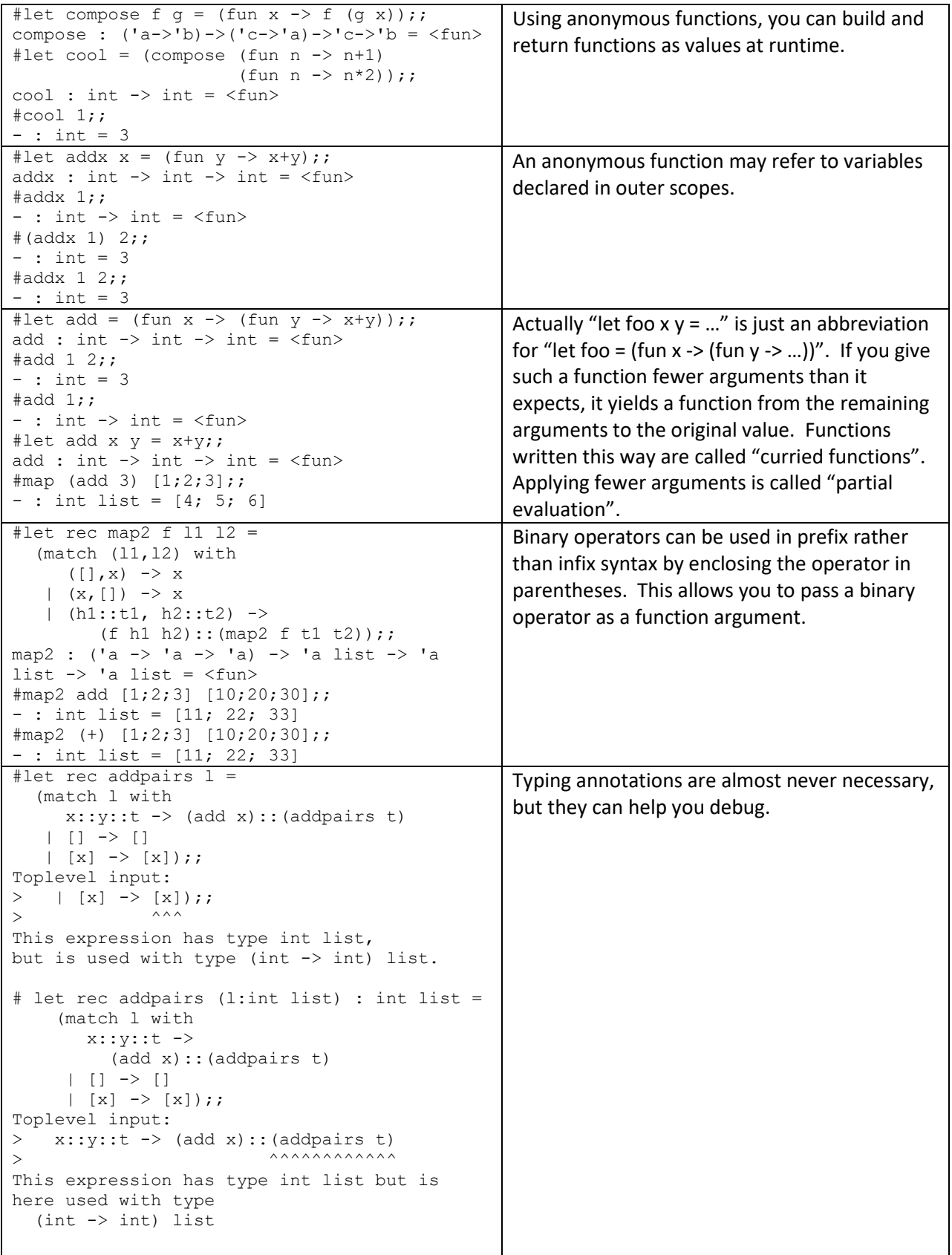

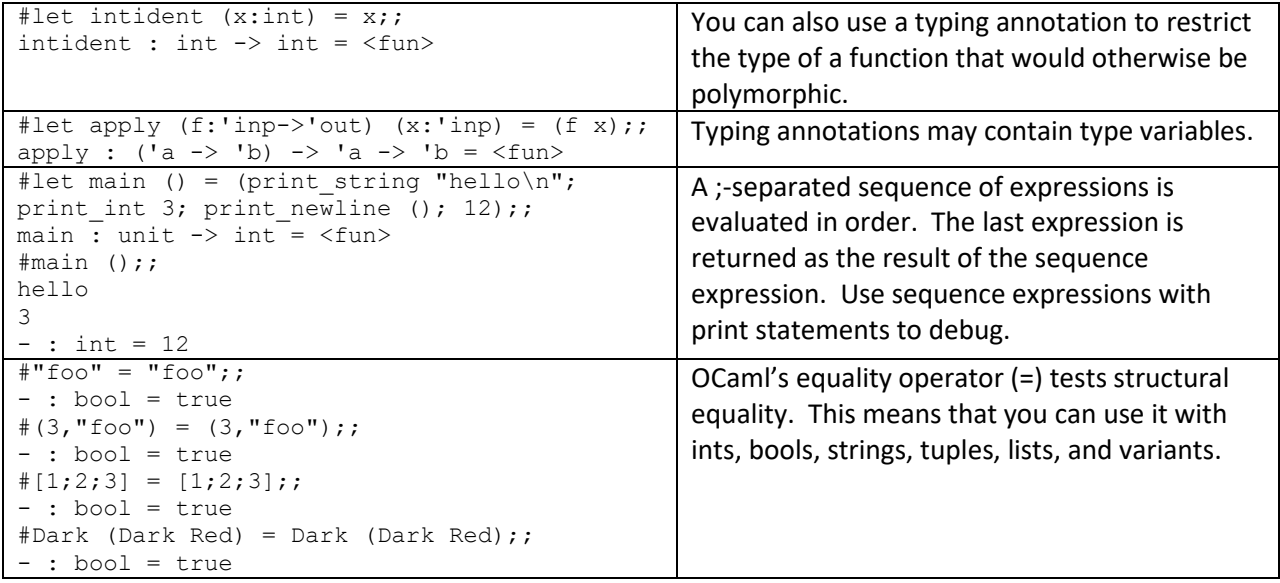